## Anleitung für die Arbeit mit HotPotatoes

## Erste Frage: Was will ich machen?

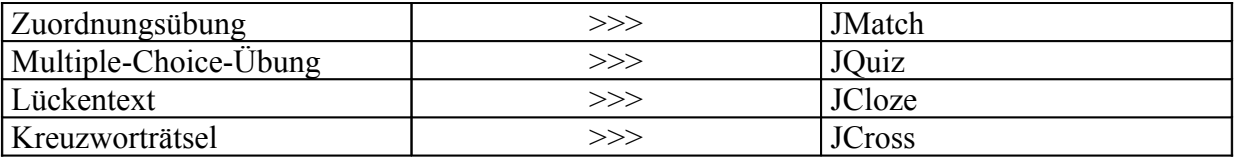

1. **JMatch.** "to match" bedeutet im Englischen "zuordnen, passend machen". Es geht hier also um Zuordnungsübungen. JMatch eignet sich daher gut für Vokabelübungen; allerdings funktioniert dieses Programm nur dann richtig, wenn die Zuordnung der Elemente eindeutig ist. Synonyme können mit JMatch nicht gut abgefragt werden. So können die Wörter *mox* und *brevi* nicht in der gleichen Übung verwendet werden. Mit mehrdeutigen Wörtern können andere Programme, etwa Excel besser umgehen, aber auch die HotPotatoes-Module JCloze (Lückentexte)und JQuiz können mehrere korrekte Lösungen zulassen. Der Lehrer / die Lehrerin erstellt mit HotPotatoes zuerst eine Datei, welche die Frage und die Lösung enthält. Die so erstellte Aufgabe kann dann in eine HTML-Datei umgeformt werden, die mit jedem Browser gelesen werden kann. Der Schüler bekommt nur die HTML-Datei, z.B. über das Schulnetzwerk oder über das Internet. Er soll die Lösung finden; sie ist im Quellcode der HTML-Datei versteckt.

Ein Beispiel für eine Übung mit HotPotatoes:

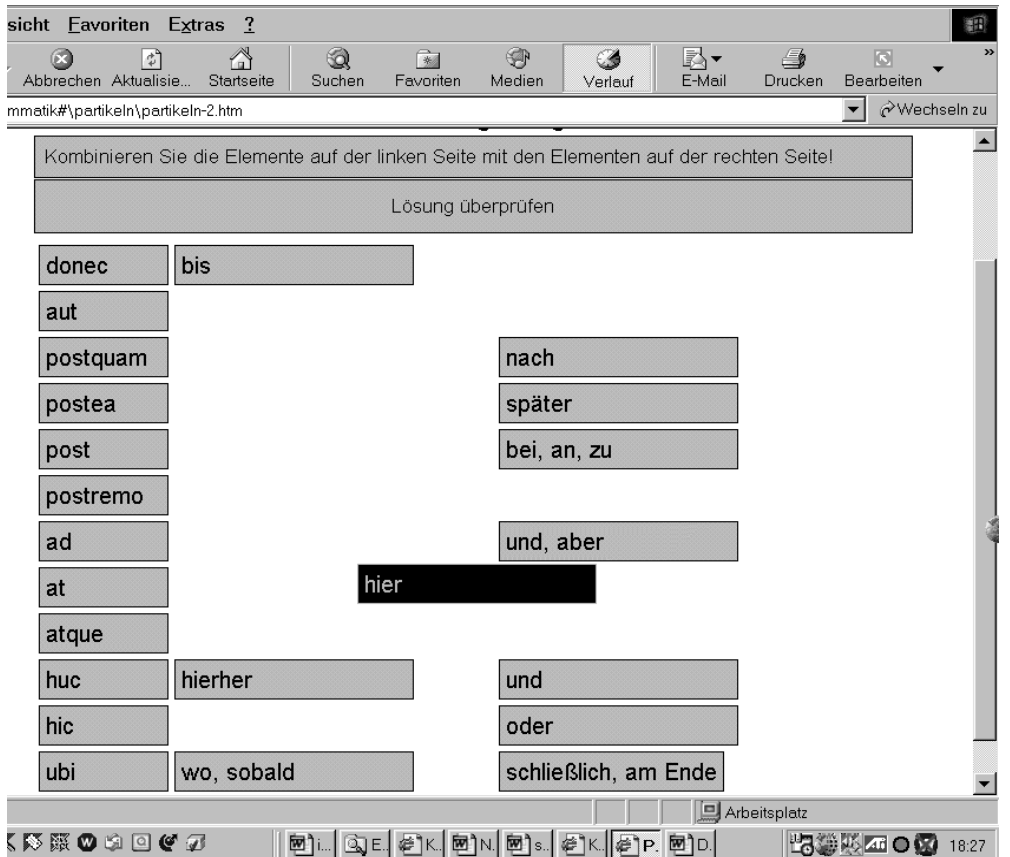

Auf den Seiten des Forum Didacticum und auf meiner eigenen Homepage finden Sie eine Reihe fertiger Übungen. Schauen Sie sich etwa diejenigen mit dem Namen "Partikeln-1..." an (Verzeichnis: Vokabeln Hotpot). Hinweis: Möglicherweise gibt Ihr Browser eine Sicherheitswarnung aus. Die Daten der mit HotPot erstellten Dateien sind aber harmlos, so dass Sie diese Daten bedenkenlos mit Ihrem Browser betrachten können.

Erstellen Sie nun eine Aufgabe Schritt für Schritt:

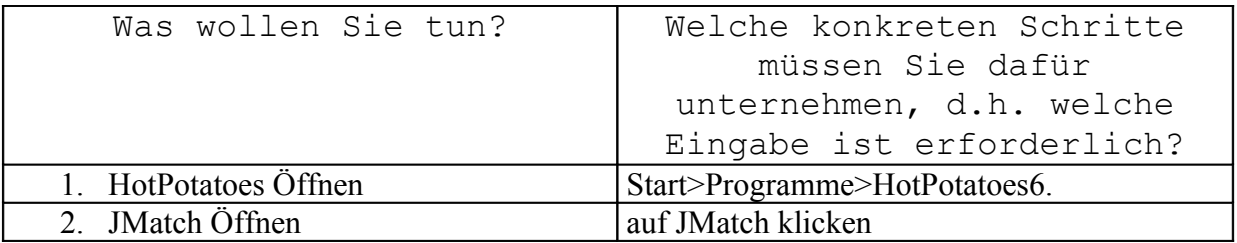

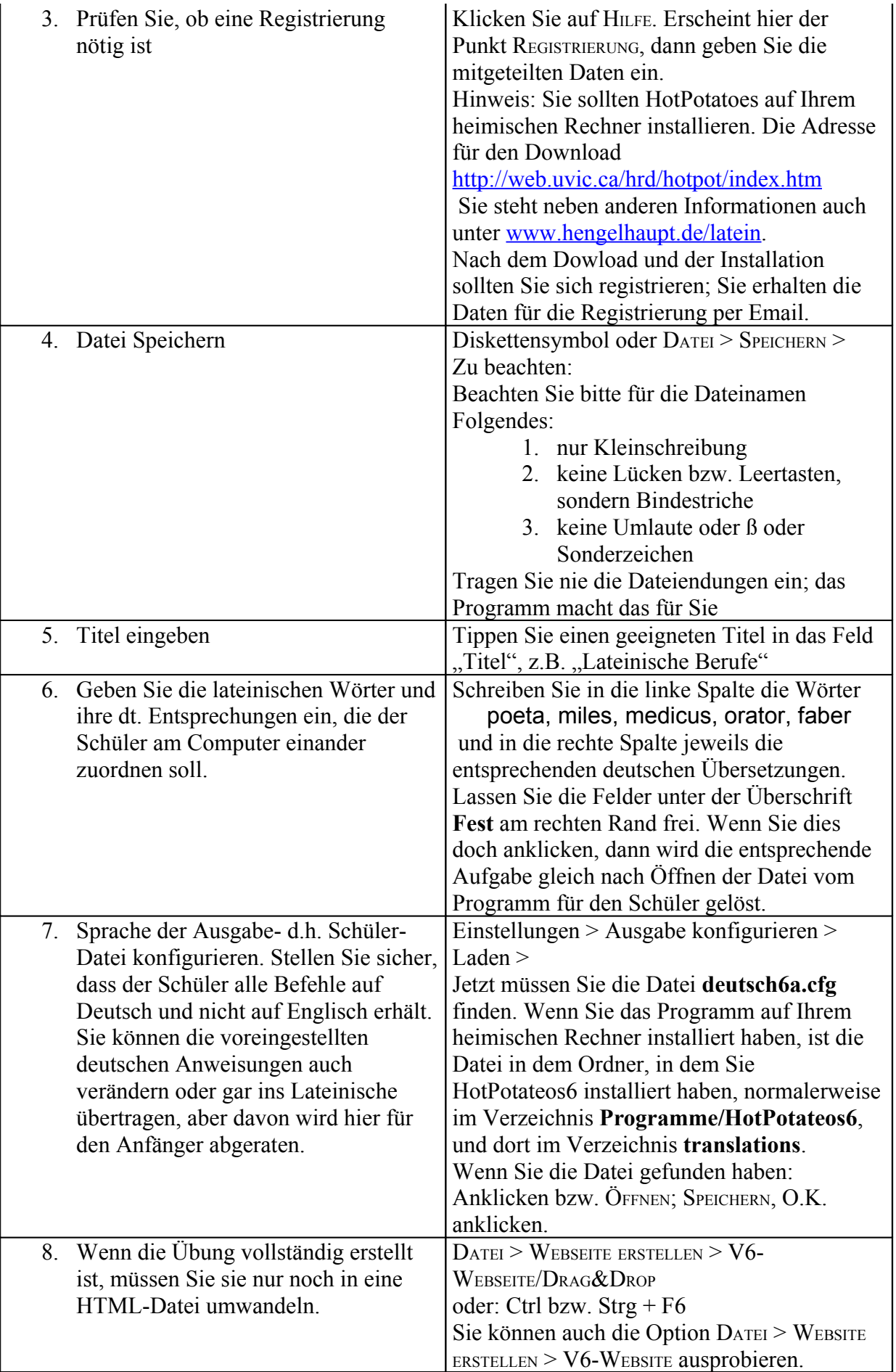

9. Die erstellte Aufgaben-Datei (Website) überprüfen

## Kreuzworträtsel mit JCross

Sehen Sie sich die vorhandenen Übungen an.

So erstellen Sie Übungen:

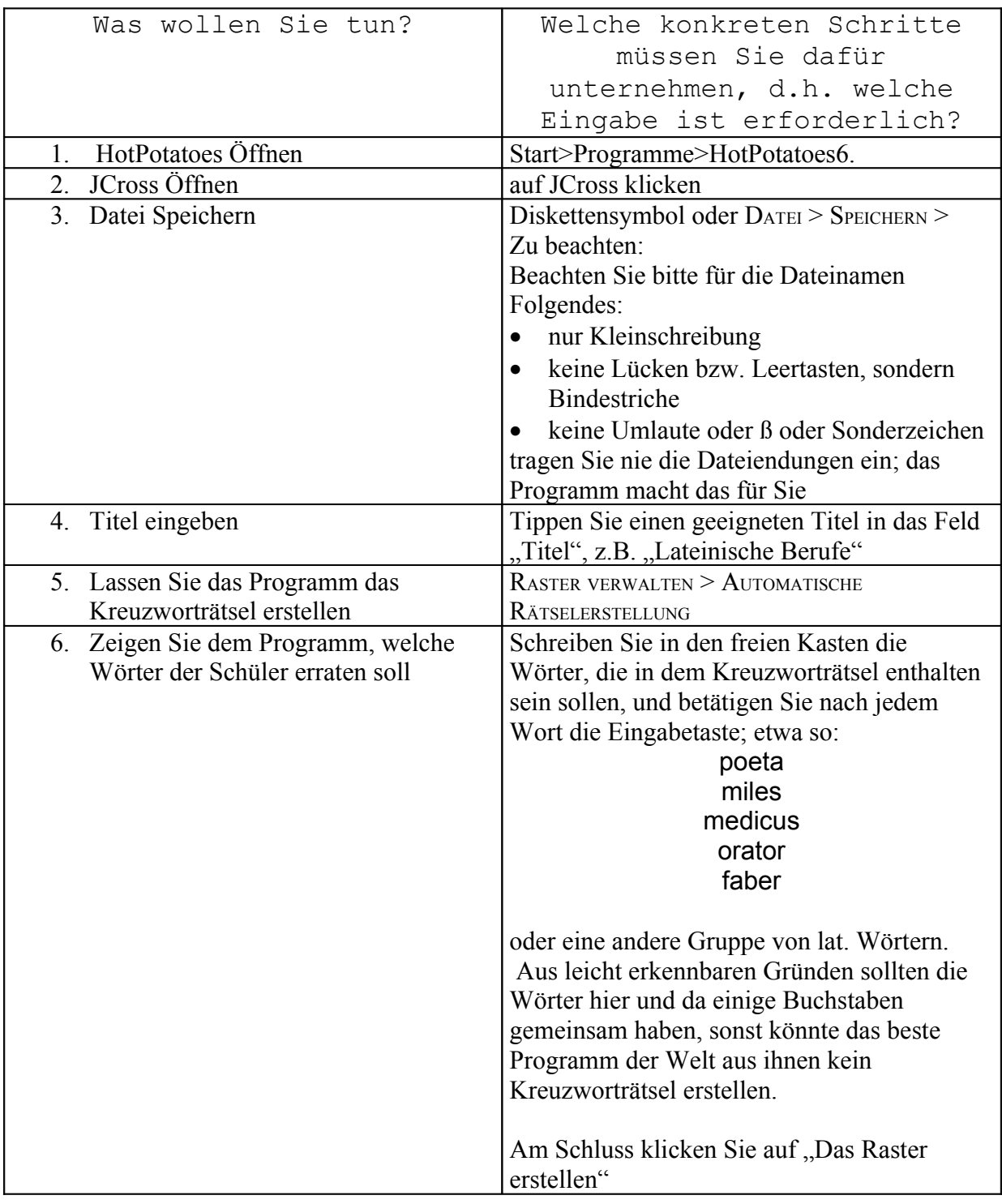

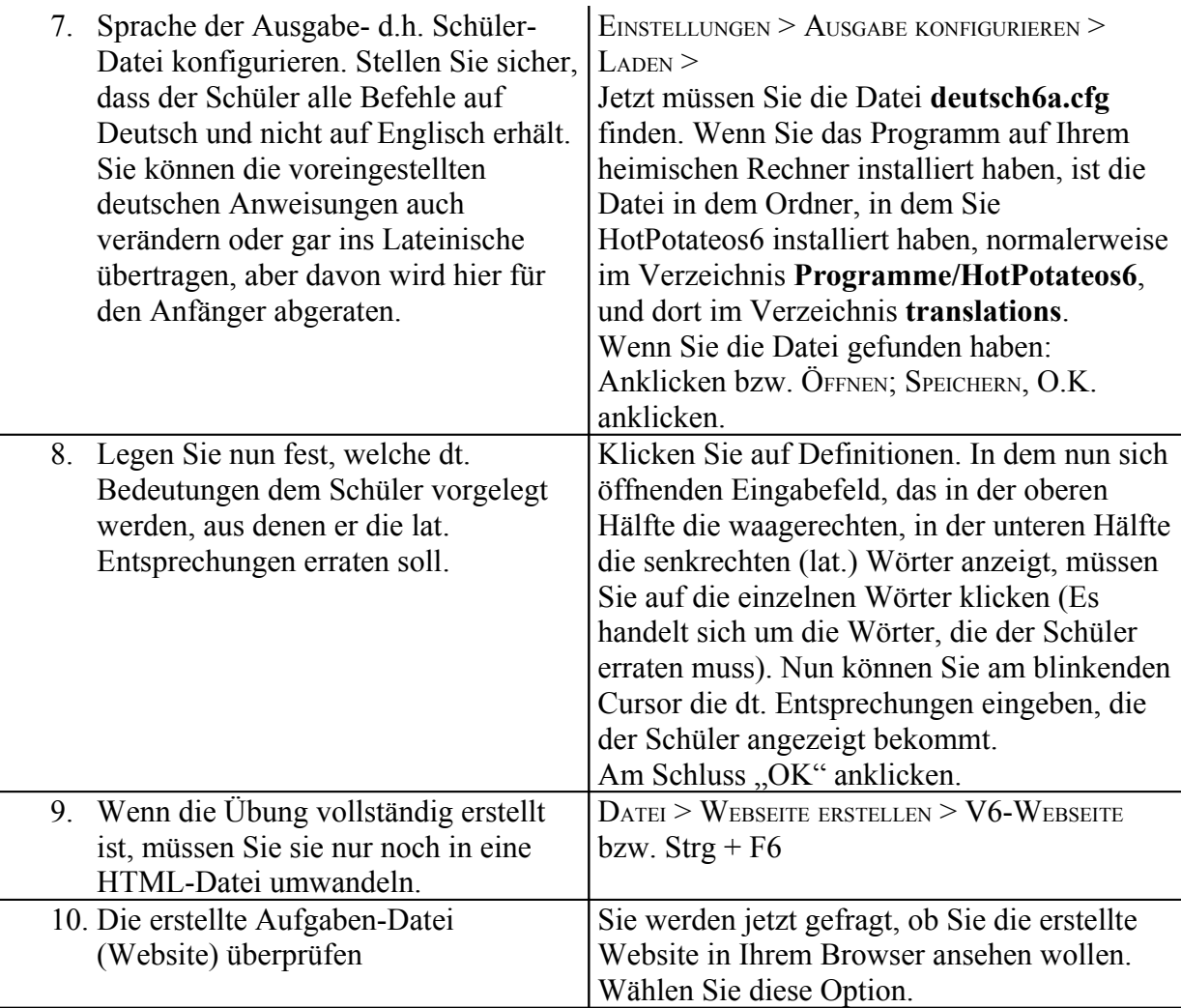

Lückentext:

Lückentexte lassen sich mit JCloze erstellen. Hier kann man beliebige Texte aus anderen Anwendungen, z.B. aus Word oder aus dem Internet, in das Hauptfeld kopieren. Probieren Sie es aus.

Weitere Arbeitshilfen ("Tutorials") unter <http://www.hengelhaupt.de/latein/latlink.htm#hotp> und Beispiele unter<http://www.hengelhaupt.de/hotpot/>

T.Bechthold-Hengelhaupt, Dez. 2007